# **GONG - Correccion - Mejora #5193**

## **Ocultar seguimiento de indicadores y FV en matriz simplificada**

2023-11-30 12:45 - Santiago Ramos

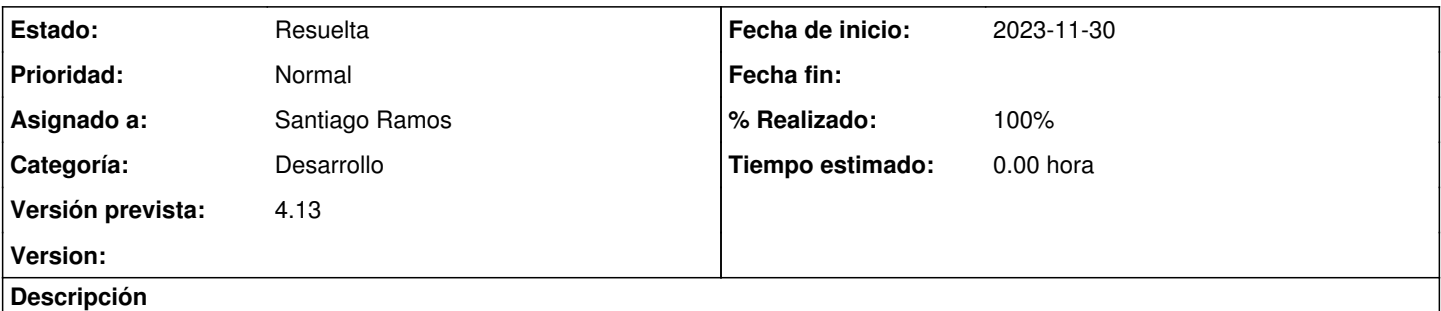

Ocultar, en los proyectos con matriz simplificada, las barras de seguimiento de indicadores y FV justificadas (Caja de "Seguimiento de proyecto" de la página de Cuadro Resumen)

### **Histórico**

### **#1 - 2023-11-30 13:08 - Santiago Ramos**

*- Estado cambiado Nueva por Asignada*

*- Asignado a establecido a Santiago Ramos*

#### **#2 - 2023-11-30 13:08 - Santiago Ramos**

*- Estado cambiado Asignada por Resuelta*

*- % Realizado cambiado 0 por 100*